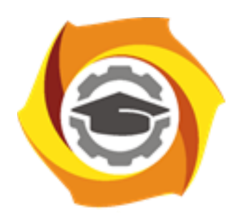

**Негосударственное частное образовательное учреждение высшего образования «Технический университет УГМК»**

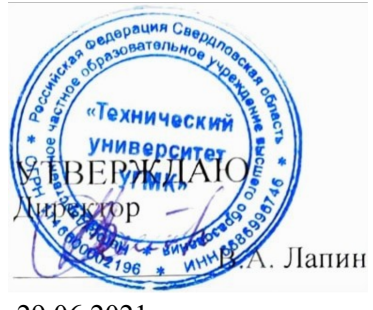

29.06.2021

## **ТЕХНОЛОГИЧЕСКИЙ МОДУЛЬ Информационные системы в экономике РАБОЧАЯ ПРОГРАММА ДИСЦИПЛИНЫ**

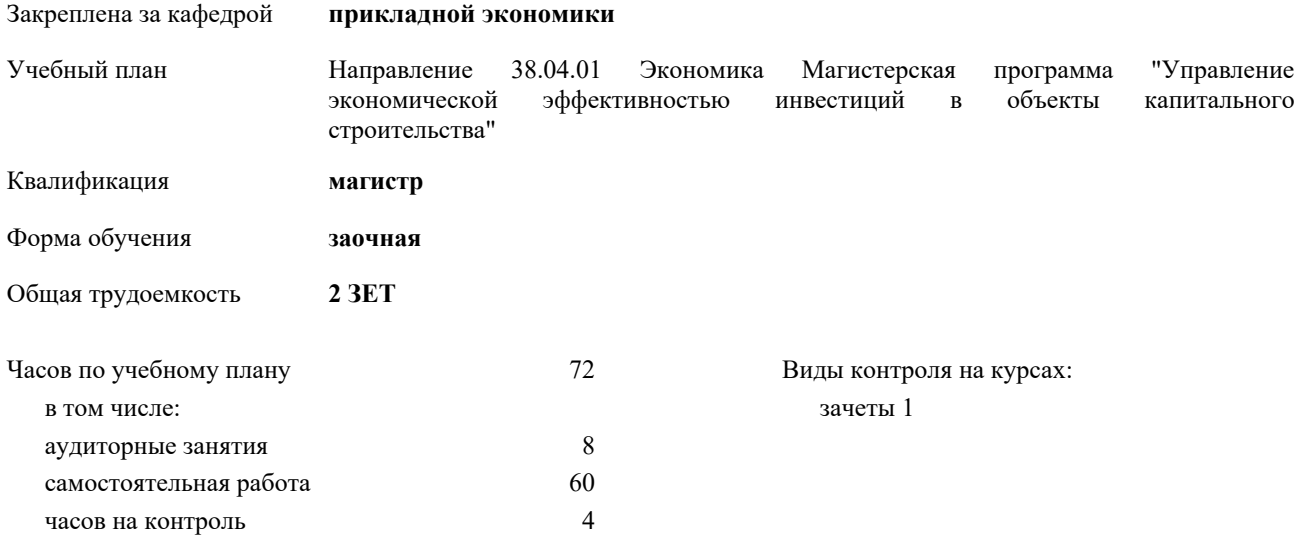

## Курс **1** Итого Вид занятий УП РП Практические | 8 | 8 | 8 | 8 Итого ауд.  $8 \t 8 \t 8 \t 8$ Кoнтактная рабoта 8 8 8 8 Сам. работа 60 60 60 60 Часы на контроль 4 | 4 | 4 | 4 Итого 72 72 72 72

## **Распределение часов дисциплины по курсам**

## Разработчик программы:

*канд. пед. наук, доц. кафедры, Папуловская Наталья Владимировна \_\_\_\_\_\_\_\_\_\_\_\_\_\_\_\_\_*

**Информационные системы в экономике** Рабочая программа дисциплины

разработана в соответствии с ФГОС ВО:

Федеральный государственный образовательный стандарт высшего образования по направлению подготовки 38.04.01 Экономика (уровень магистратуры) (приказ Минобрнауки России от 11.08.2020 г. № 939)

составлена на основании учебного плана:

Направление 38.04.01 Экономика Магистерская программа "Управление экономической эффективностью инвестиций в объекты капитального строительства"

утвержденного учёным советом вуза от 20.10.2020 протокол № 8.

**прикладной экономики** Рабочая программа одобрена на заседании кафедры

Протокол методического совета университета от 12.10.2020 г. № 6 Зав. кафедрой Воронов Дмитрий Сергеевич, доцент, канд. экон. наук

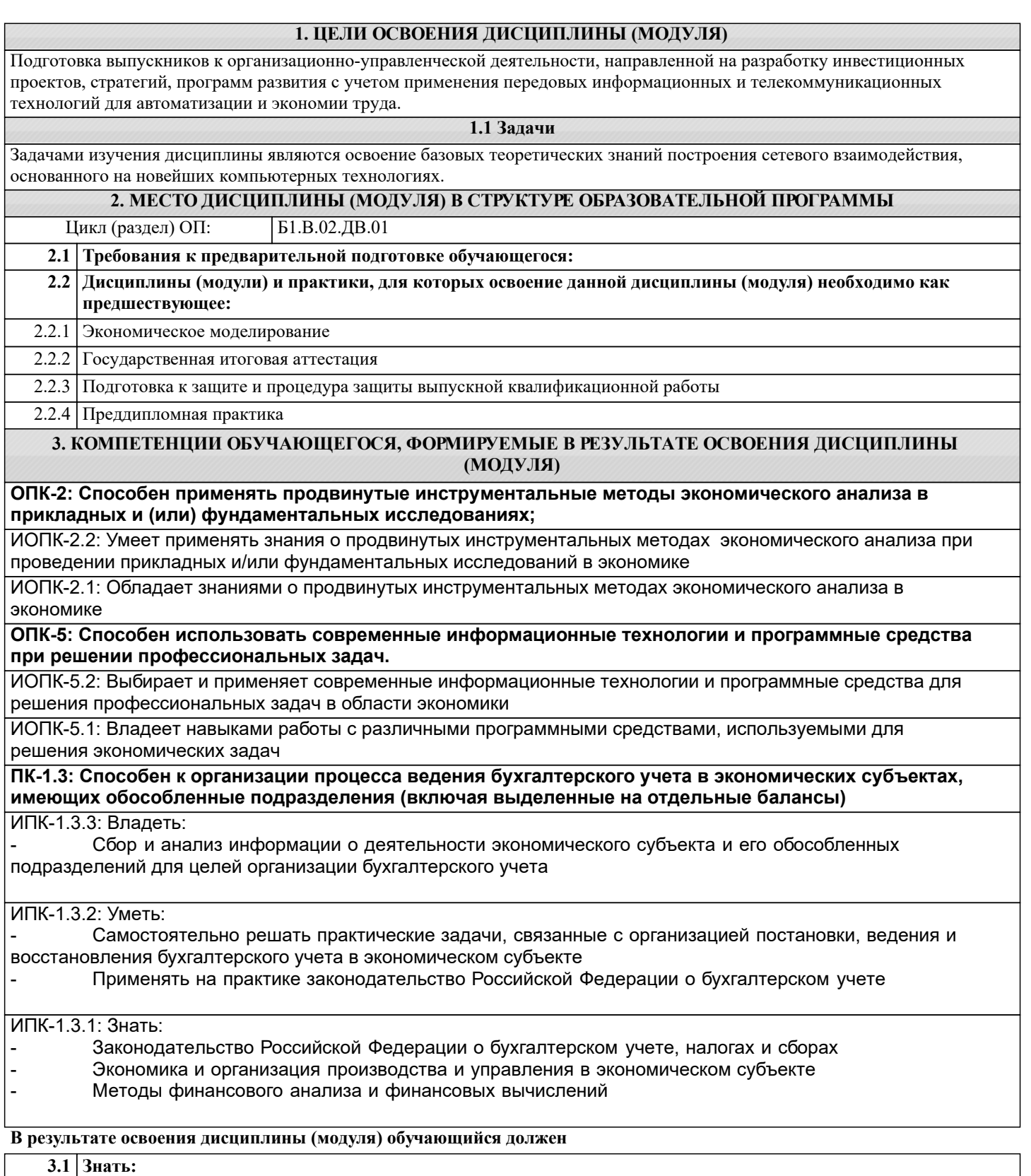

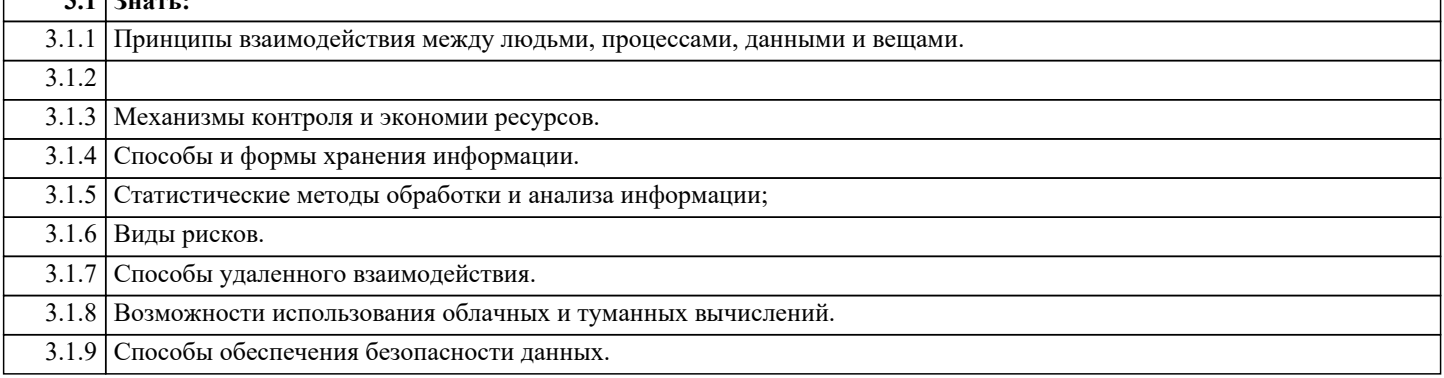

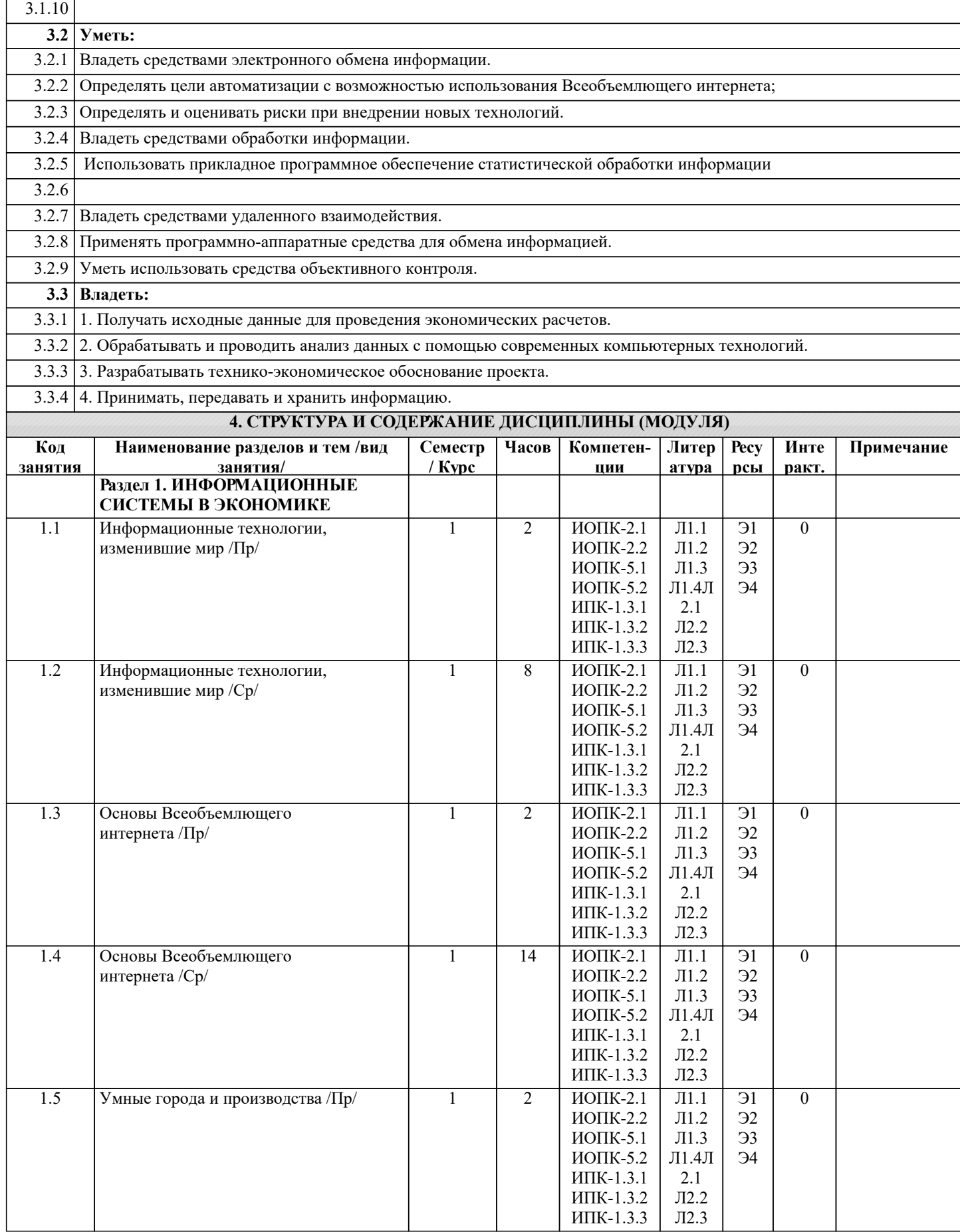

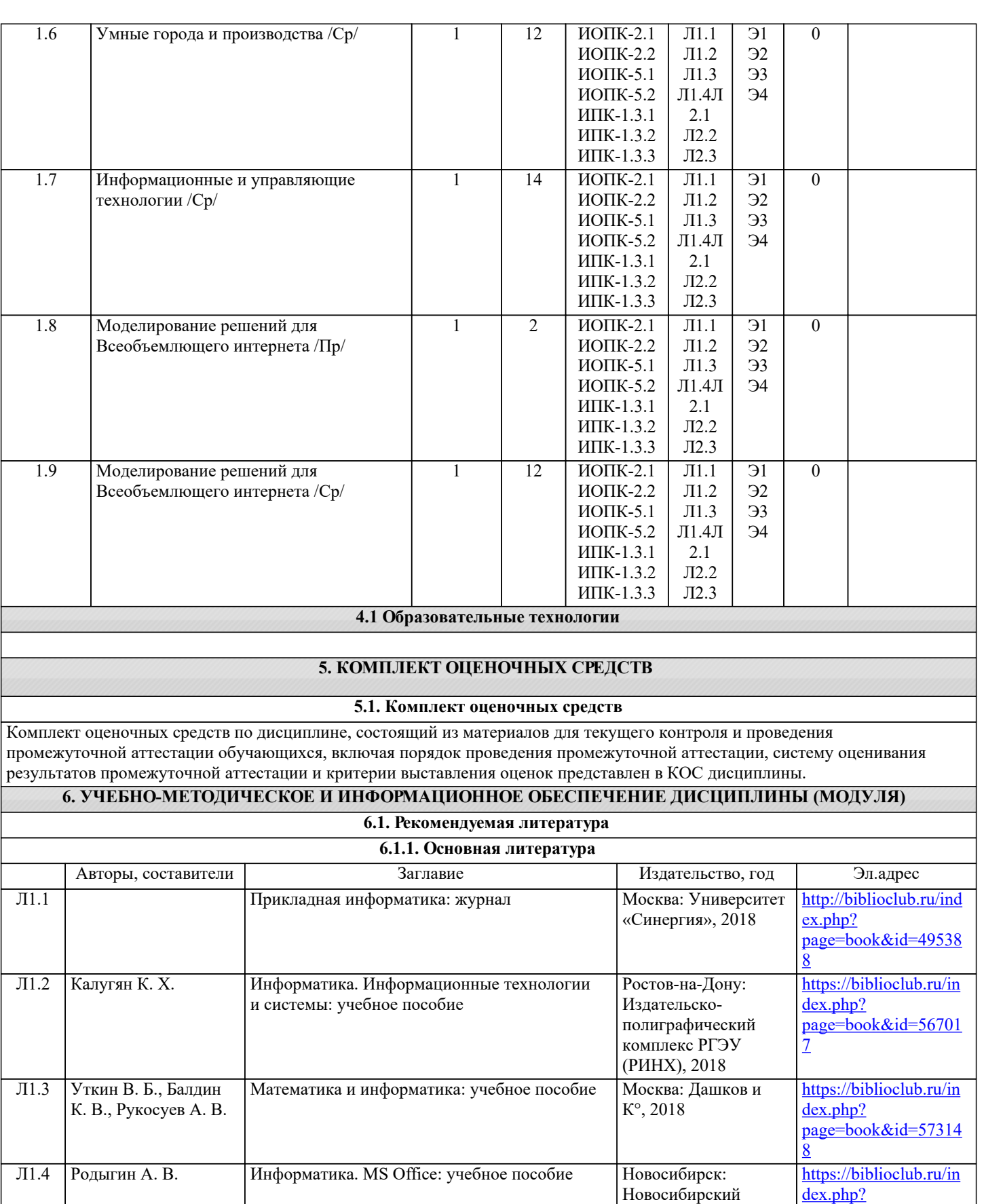

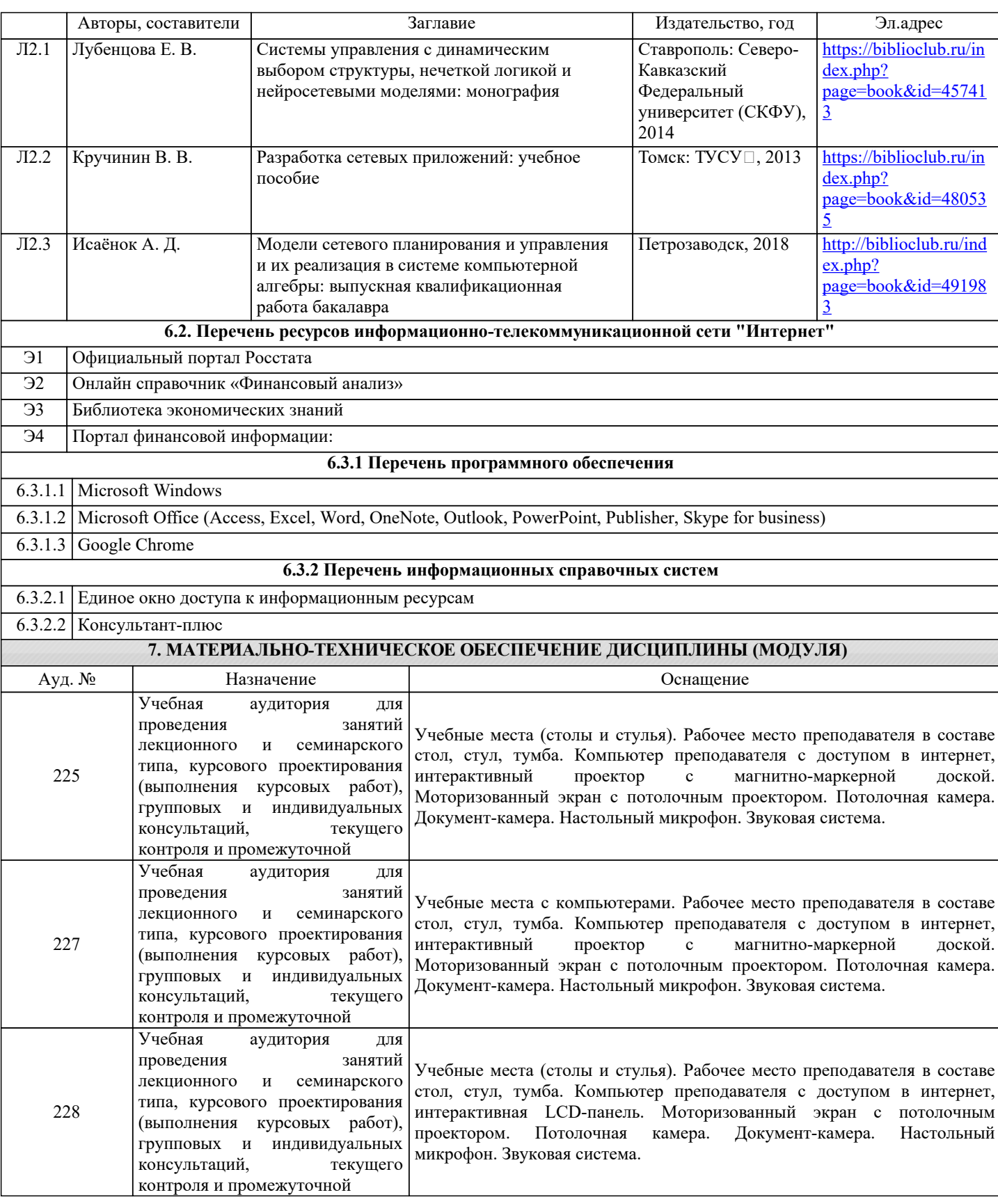

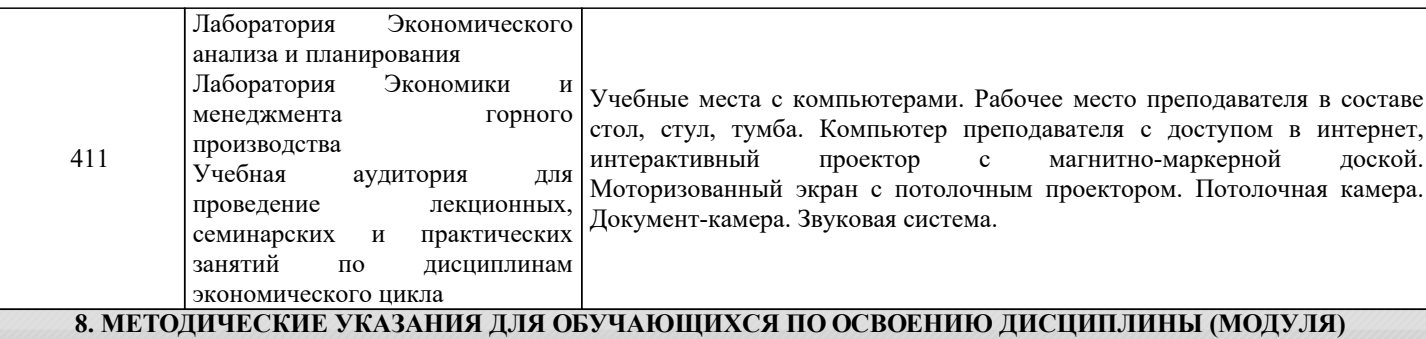

Методические указания для обучающихся по освоению дисциплины

- Изучение рабочей программы дисциплины.

- Обязательная подготовка к практическим занятиям.

- Изучение основной и дополнительной литературы, интернет-источников.

- Выполнение всех видов самостоятельной работы.

Эффективное освоение дисциплины предполагает регулярное посещение всех видов аудиторных занятий, выполнение плана самостоятельной работы в полном объеме и прохождение аттестации в соответствии с календарным учебным графиком.

Студенту рекомендуется ознакомиться со списком основной и дополнительной литературы. Доступ к информационным ресурсам библиотеки и информационно-справочным системам сети "Интернет" организован в читальном зале библиотеки со стационарных ПЭВМ, либо с личного ПЭВМ (ноутбука, планшетного компьютера или иного мобильного устройства) посредством беспроводного доступа при активации индивидуальной учетной записи.

Пользование информационными ресурсами расширяет возможности освоения теоретического курса, выполнения самостоятельной работы.

Задания и методические указания к выполнению практических занятий составлены в соответствии с рабочей программой дисциплины и представлены в УМК дисциплины.

Практические занятия включают в себя освоение действий, обсуждение проблем по основным разделам курса и направлены на углубление изученного теоретического материала и на приобретение умений и навыков.

При подготовке к практическим занятиям используются методические указания, в которых описаны содержание и методы их проведения, условия выполнения, сформулированы вопросы к результатам выполнения заданий.

Методические рекомендации к организации и выполнению самостоятельной работы составлены в соответствии с рабочей программой дисциплины и представлены в УМК дисциплины.

Задания и методические указания к выполнению контрольной работы составлены в соответствии с рабочей программой дисциплины и представлены в УМК дисциплины.

Самостоятельная работа студентов включает освоение теоретического материала, подготовку к выполнению заданий практических занятий, и подготовку к аттестации.

Методические рекомендации по организации образовательного процесса для обучения инвалидов и лиц с ограниченными возможностями здоровья

При необходимости программа дисциплины может быть адаптирована для инклюзивного обучения инвалидов и лиц с ограниченными возможностями здоровья с учетом особенностей их психофизического развития, индивидуальных возможностей и необходимых специальных условий их обучения.

При наличии в группе студентов с ограниченными возможностями здоровья возможно использовать адаптивные технологии.

Для студентов с ограниченным слухом:

- использование разнообразных дидактических материалов (карточки, рисунки, письменное описание, схемы и т.п.) как помощь для понимания и решения поставленной задачи;

- использование видеоматериалов, которые дают возможность понять тему занятия и осуществить коммуникативные действия;

- выполнение проектных заданий по изучаемым темам.

Для студентов с ограниченным зрением:

- использование фильмов с возможностью восприятия на слух даваемой в них информации для последующего ее обсуждения;

- использование аудиоматериалов по изучаемым темам, имеющимся на кафедре;

- индивидуальное общение с преподавателем по изучаемому материалу;

- творческие задания по изучаемым темам или по личному желанию с учетом интересов обучаемого.